## 捐款 **SOP** 流程

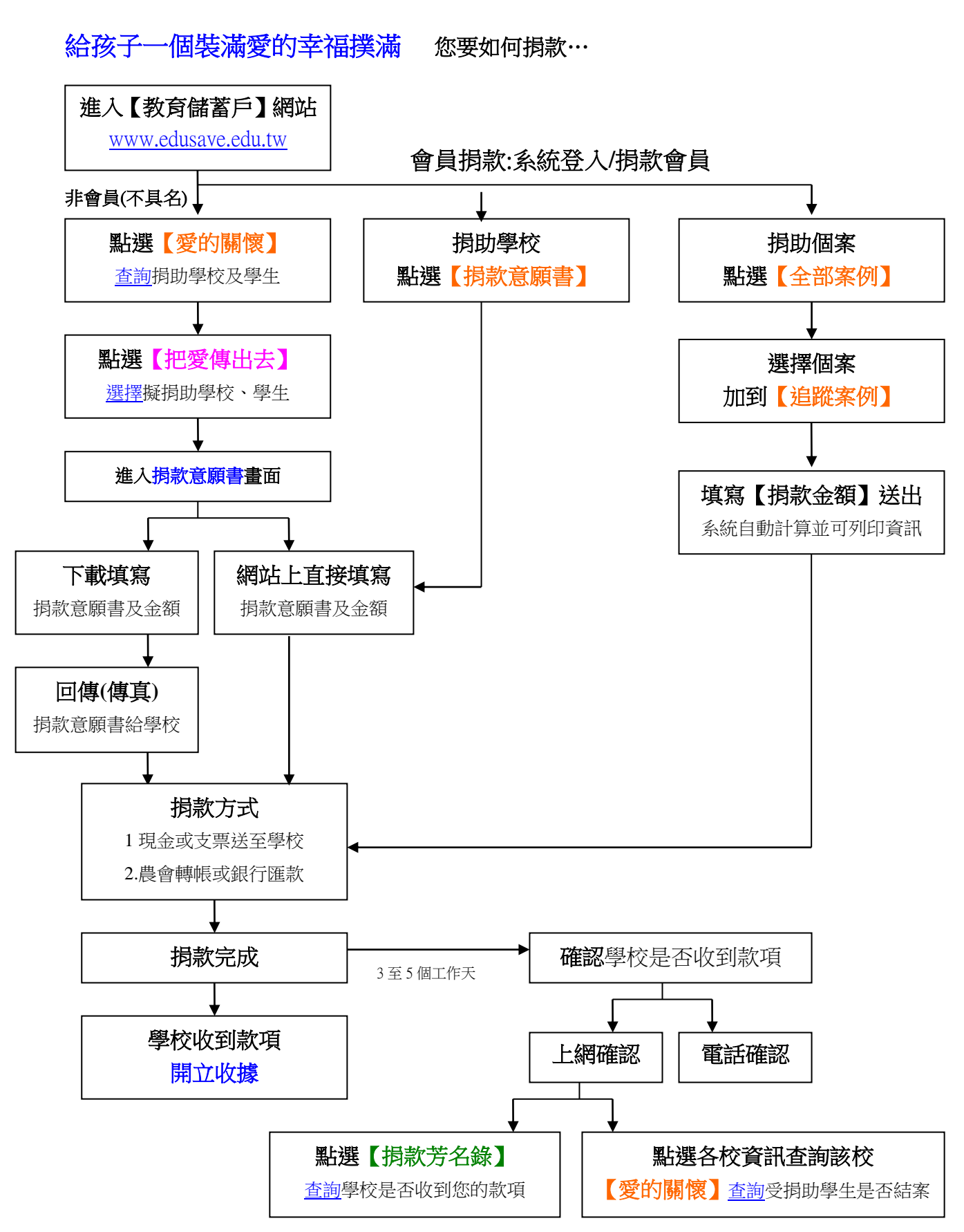

★每次捐款的收據可以保留起來,將可抵稅用。